# **Partner Involvement in Implementation Card Storm and Clustering Activity Partner Workshop 5 December 15, 2010**

The following documents the results of our action planning activities during Workshop 5. A full meeting summary is also being developed. Documentation includes a type-written "statement of commitment" as well as "activities planning for four selected implementation alternatives." Photographs of the workshop are provided at the end of the documentation.

## **Concise Statement of Commitment:**

Improve, maintain, and preserve the quality and quantity of Connecticut's water resources by incorporating LID practices into the stormwater management toolbox.

## **Activities Planning for Four Selected Implementation Alternatives**

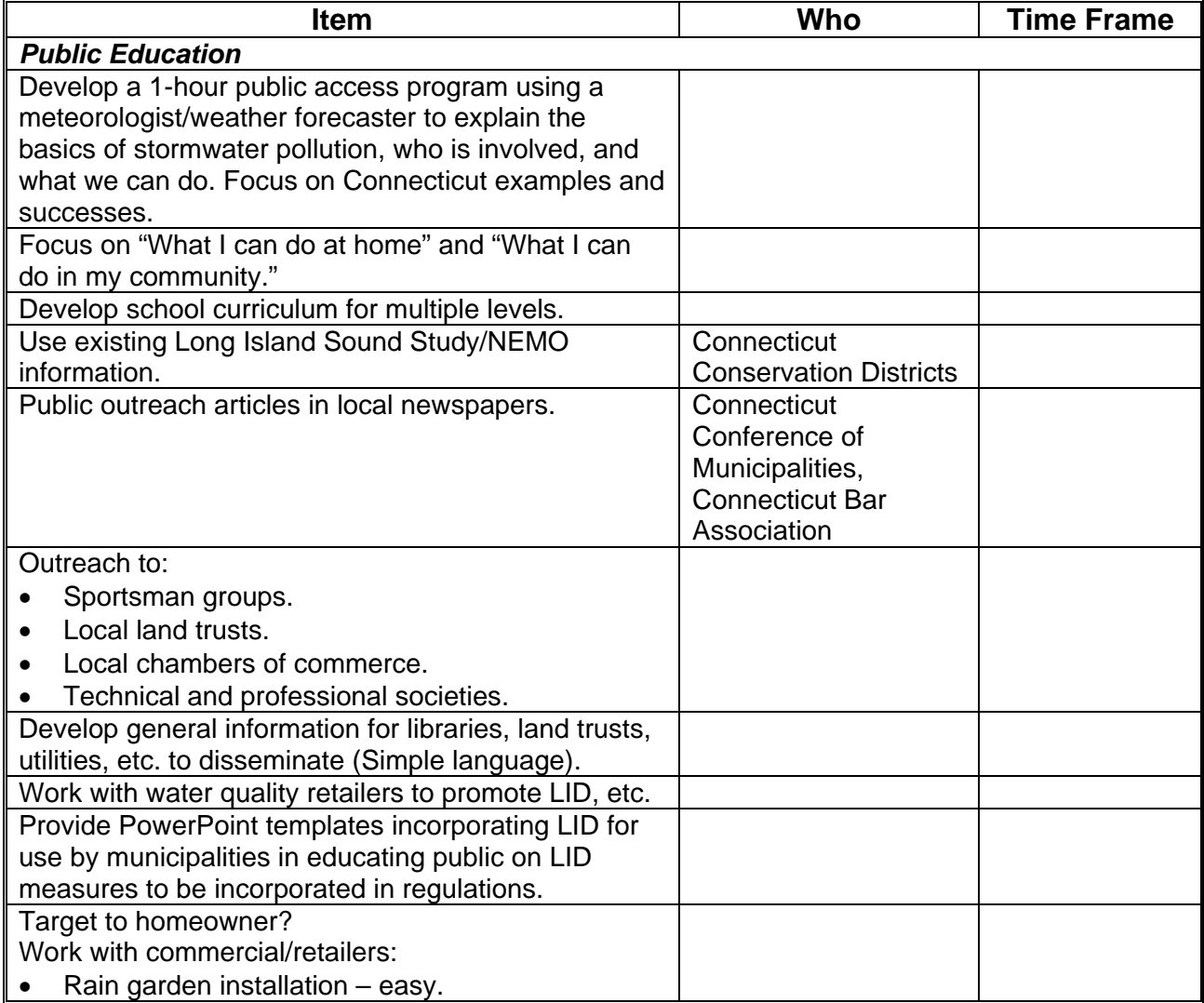

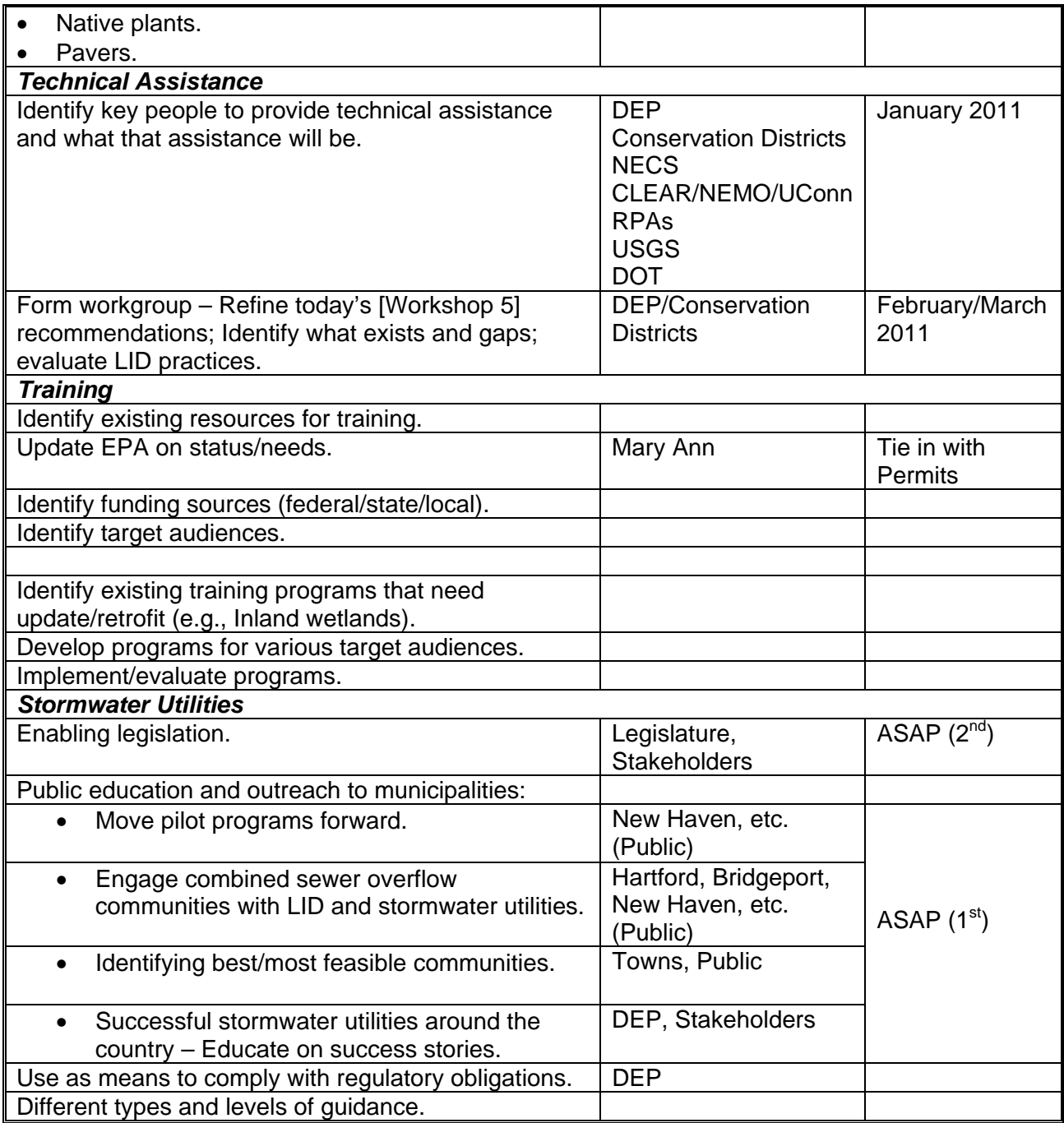

Concise Statement of Commitment

onsidering aintain  $\widetilde{S}_{\nu}$ Mainteir  $\delta$ 

## **Activities Planning for Four Selected Implementation Alternatives**

#### **Public Education**

Public Ed Develop  $a - 1h$  parcel TV.<br>Program using a vector vector to explain<br>basics at stormater<br>Pollotion, whose involved PUBLIC E MCATION 1. Use Existing Lender NEMO INTO<br>2. Public out Reach<br>2. National Islam<br>Copse of Municipality<br>Cribal Assoc Pollution, whose involved « what can WE do. Focus on CT. xamples C. BAR AND THE STATE OF A CONTENTS CALL AND THE CONTENTS ON THE CONTENTS OF THE CONTENTS OF THE CONTENTS OF THE CONTENTS OF THE CONTENTS OF THE CONTENTS OF THE CONTENTS OF THE CONTENTS OF THE CONTENTS OF THE CONTENTS OF TH Public Education -Focus a  $\overline{\perp}$  can do Non-regulator which death or regulator allie advanta.<br>Eugliste power gaint at home What I can do templates incorporation in my community Derelop general into the<br>for libraries, hand tensis.  $P^{\alpha}$ per libraries, honde.<br>for libraries, here.<br>etc. to disseminate. disseminate.<br>Simple Language  $P$ . PUBLIC EDUCATION  $Derelep$  school  $\frac{3e\hbar\omega^{0}}{(5\hbar)^{2}}$  for multiple TALL at home Non-regulation Shie  $-w$  hat  $\pm$  can do · Beside governo · Provide generalization in my community tinglates increased with the  $\rho^a$ Derelop general into why The education of the beginning Derelop general reasons.  $f$  or libraries, none<br>atc. to disseminate. disseminere.<br>Simple Language  $P$ .e. Derelop school PUBLIC EDUCATION  $\alpha$ Riculum (sp.) for multiple TALGET TO HOMEONAGE ? levels. WIRK WITH COMMISCIAL RETAILERS WITH JOHNGOIN, RETAILERS<br>"LAW GARDEN INSTALLATION" EASY<br>NATIVE PLANTS PAVELS WORK w/ WATER quality RETAILORS to promote  $LID,$ ete **ST** 

### **Training**

Trainivey Update EPA on States/rudo denti! ty funding saurces (Fed/state/local farget audiences  $K$ I dantify existing resources Mary 123 For training Idantify existing training programs that need update/retiontif (e.g. 1 stad wet 40) Development programs for various Implement / Evaluate programs

## **Technical Assistance**

ECHNICAL ASSISTANCE TEM  $WHO$ TIMETRAME DEP<br>Conservation Districts I dentify Key Giks  $JAN$   $2011$ to provide the hotel  $VICS$ CLEAR/NEMO/UCONN technical assistance and what that assistance will be 11565  $DOT$ DER/Conservation Districts Feb/March 2011 FORM WORKGROUP Setine today's recommendations

#### **Stormwater Utility Districts**

*Enabling* Legislation kegislature/<br>Stakeholders Public Education & Outreach<br>to Munician lities  $15t$  $\frac{1}{1}$   $\frac{P_t}{H}$  frowns<br> $\frac{P_t}{H}$  frowns<br> $\frac{P_t}{H}$   $\frac{P_t}{H}$   $\frac{P_t}{H}$   $\frac{P_t}{H}$   $\frac{P_t}{H}$   $\frac{P_t}{H}$   $\frac{P_t}{H}$   $\frac{P_t}{H}$   $\frac{P_t}{H}$   $\frac{P_t}{H}$ FORWARD  $2) Engage$  Combines Seur Hartford,<br>Overflow Communities - Bridgeport,<br>with LID & SW Utilities (Non Harm etc.  $(Public)$ 3) Identitying Brst Mest Forsible Truns 4) Successful SW Utilities DEP,<br>around country<br>Educate on Success Startes Educate on success stories<br>
BUSE AS MEANS TO DEP<br>
COMPLY WITH<br>
Regulating Obligations<br>
DIFFERENT TYPES ALEVELS<br>
OIT PANCE IF GUIDANCE

# **Results of Card Storming**

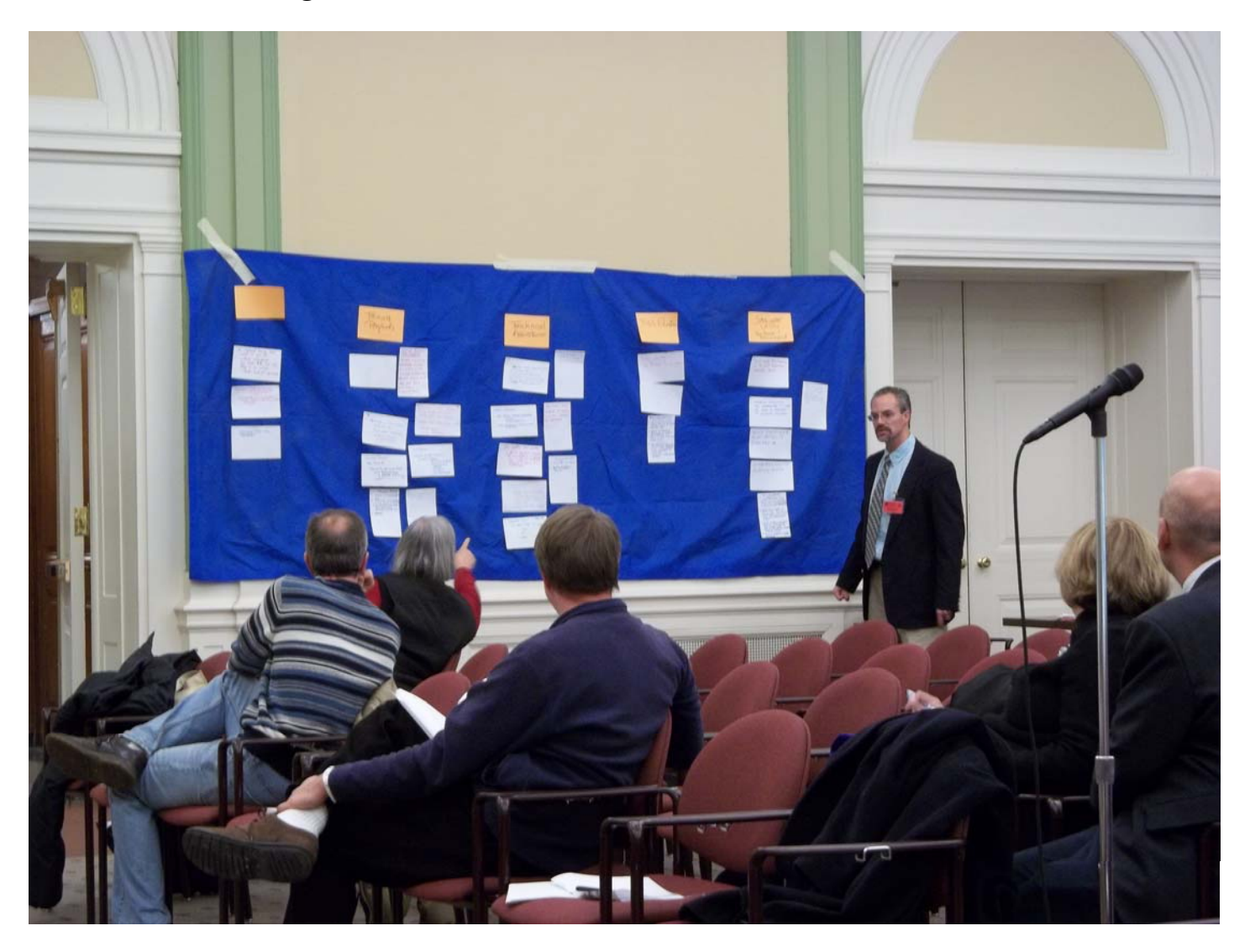